# espacio virtualCómo planificar talleres virtuales

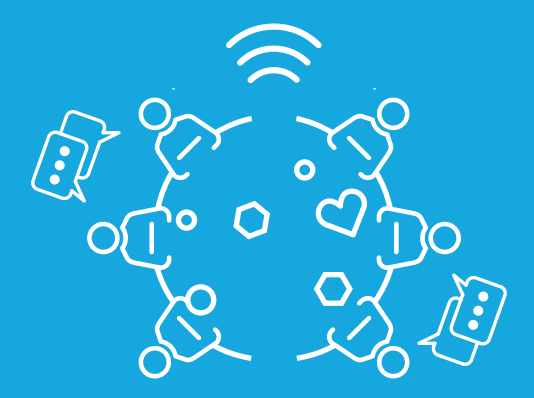

## <>agesic +info: www.gub.uy/agesic/**lab**

## Antes del taller

 $\Box$  Definí un objetivo y la plataforma a utilizar.

□ Creá y enviá las invitaciones.

- Enviá un recordatorio de la actividad, incluyendo el objetivo de la instancia, la preparación necesaria, los materiales que se utilizarán y el formulario de registro con la solicitud de autorización del uso de su imagen y los contenidos que se co-creen en la instancia.
- Designá los roles para el taller.
- □ Prepará los insumos necesarios, como imágenes, videos, enlaces y música acorde a la ocasión.

## Durante el taller

- Presentá a quienes participan o pedí que lo hagan a partir de una dinámica.
- Recordá el objetivo de la actividad y explicá las dinámicas de forma clara y concreta.
- No fuerces la participación.
- No emitas juicios sobre las temáticas u opiniones e intervení solo para aclarar o hacer preguntas respetando los roles.

## Después del taller

Enviá un mail de agradecimiento a quienes participaron y una encuesta de satisfacción. Realizá devoluciones.

# espacio virtual Recomendaciones

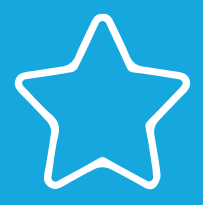

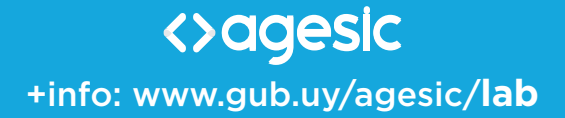

## iMantén el foco en las personas!

- $\Box$  Prepará un quión.
- Ensayá el taller con un grupo prueba.
- Envía los objetivos y el alcance de la instancia antes del encuentro y recordalo al comenzar.
- Expresá las consignas de forma clara.
- Pedí consentimiento informado para el uso de las imágenes y otros registros del taller.
- Generá un clima distendido e informal.
- Comenzá siempre con un rompehielos o entrada en calor diseñado para ese público y la plataforma elegida.
- $\Box$ Integrá el aspecto físico y proponé a quienes participan que realicen movimientos corporales u otras prácticas para lograr instancias saludables y productivas.
- Apoyate en el humor.
- Generá un clima de respeto por todas las opiniones.
- □ Sé riguroso con el tiempo.
- Estimulá la participación, aclarando que existe la posibilidad de no participar en alguna dinámica si genera incomodidad.
- Realizá un cierre de la actividad.

CTURLIZACIÓN 11.05.2020 ACTUALIZACIÓN 11.05.2020

## espacio virtual Cómo diseñar talleres virtuales

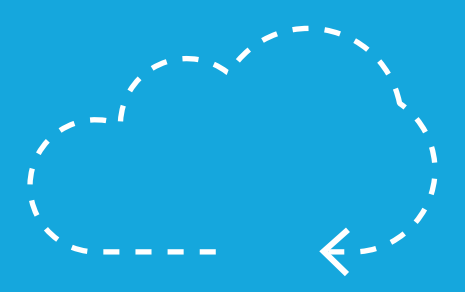

## <>agesic +info: www.gub.uy/agesic/**lab**

## ¿Para qué?

Para generar un taller virtual colaborativo que permita conseguir el objetivo deseado.

## ¿Cómo?

- 1. Definí concretamente qué resultado querés obtener al final de taller virtual.
	- . Si querés obtener más de un resultado, podés recurrir a más de una instancia o solicitar trabajo previo. Priorizá y trabajá una a la vez.
	- Para lograr el objetivo, revisá las técnicas que . ya existen, virtuales o análogas; buscá entre estas tarjetas, investigá, modifícá y fusioná.
	- Adaptate al público y la plataforma elegida. .
- 2. Cuando esté pronta la técnica a usar para lograr el objetivo de la instancia, probala con tu equipo.
- 3. Realizá los ajustes necesarios para utilizarla.

#### Recomendación

¡No tengas miedo de probar algo nuevo!

## espacio virtual Roles para los talleres virtuales

# $\frac{8}{10}$   $\frac{10}{10}$

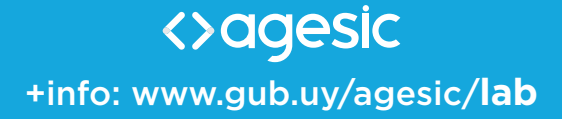

## Líder del taller

Facilita el taller y es la voz primaria en la instancia. Realiza la apertura, ayuda en el desarrollo de las actividades y las transiciones de una a otra. También se encarga del cierre del taller.

## Líder de grupo

Guía las actividades y la discusión dentro de los grupos. Ayuda al rol del líder del taller a introducir los principales conceptos.

## Responsable del tiempo y el foco

Controla los tiempos y el foco de la discusión. Toma nota de temas que no tengan que ver con la discusión principal para poder revisar después.

## Responsable de quienes participan

Contacto para quienes participan. Lidera la estrategia de comunicación y realiza seguimiento posterior.

#### Soporte

Soluciona problemas técnicos o prácticos que puedan surgir en el proceso, por lo que debe estar a disposición durante la instancia.

## espacio virtual Acuerdos de trabajo para talleres virtuales

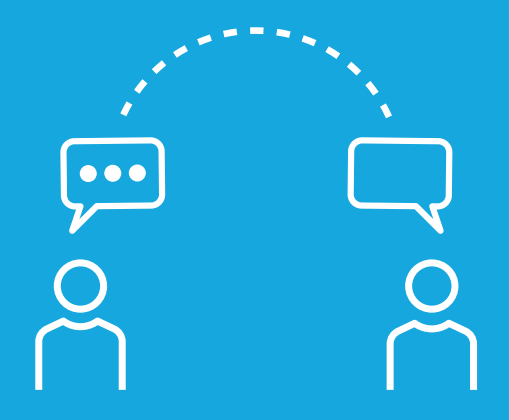

+info: www.gub.uy/agesic/**lab**

## ¿Para que?

Encuadrá la instancia, expresando los límites y los acuerdos en el marco de los cuales se trabajará.

## ¿Cómo?

- . Antes de la instancia, creá los acuerdos con los que se trabajará.
- Enviá los acuerdos por mail, para que quienes . participan puedan interiorizarse de ellos.
- Explicá los acuerdos de forma clara y precisa. .
- Permití que los acuerdos estén visibles y claros . durante la actividad.

#### Recomendación

Podés utilizar como referencia los acuerdos de trabajo del LAB disponibles en el sitio web de Agesic (www.gub.uy/agesic/lab).